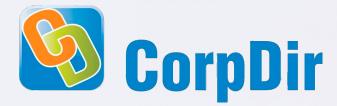

## Web-based corporate directory

# Search and dial with a single click and see absence messages

You will not need your old-school, printed corporate directory, notes pinned to your cubicle wall or the .xls files stored on your PC – ever! You can have a simple and cost-effective directory for your entire company that is always up-to-date and can be updated or extended with the phone numbers of your colleagues and business partners using a straightforward, centralized maintenance procedure.

CorpDir is simple and easy-to-use both on the PC and on an IP phone. It reduces the time spent on contact searches and eliminates the need to dial long call numbers using the phone's keypad. The webbased interface enables the directory to be added to your browser's bookmarks and opened with a single mouse click. It can be used even from a remote location while you are out of the office for search.

You can search by names and phone numbers or use progressive search which means you can find your colleagues or partners even if you can't recall their exact surname or if the data entered into the central directory is not precise.

When clicking the phone number next to the search result the phone automatically initiates the call.<sup>\*</sup> If you are dialing a PBX extension by clicking a number in the PC directory, a window pops up with the absence status message if set and you can decide whether you wish to execute the call or choose another method to contact the person.\*\*

CorpDir web-based corporate directory can be used on Aastra Dialog 4425 IP Vision, Aastra 7444ip and Aastra 7446ip units and on all members of the Aastra 67xi SIP family of telephone sets, on Mitel 6863, 6865, 6867, 6869, 6873, 6920, 6930, 6940 and Yealink SIP-T19P E2, SIP-T21P, SIP-T23P/G, SIP-T27P/G, SIP-T29G, SIP-T40P, SIP-T41S/P, SIP-T42S/G, SIP-T46S/G, SIP-T48S/G, SIP-T22P, SIP-T26P, SIP-T28P both for contact searches and making calls. A simplified version of the directory is shown on the phone's display and you can search and call the selected number using the phone's keypad.

CorpDir is a system administrators' friend. It can connect to existing corporate databases (it can access

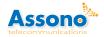

<sup>\*</sup> Feature available in CorpDir Advanced only.

<sup>\*\*</sup> Feature available in case of Application Link dialing.

|                      | Corporate Directory |                                    |                        |                       |                |            | 🧐 🙆 Corp |  |
|----------------------|---------------------|------------------------------------|------------------------|-----------------------|----------------|------------|----------|--|
| source (database) 🔻  |                     |                                    |                        |                       |                |            |          |  |
| Quicksearch:         | Name                | Phone                              | Mobile                 | Home                  |                | Department |          |  |
|                      | Bohman Jamie        | 8511                               | +36 30 987 7437        | <u>+36 62 62 7437</u> | (12) Office    |            |          |  |
| 3                    | Branham Stanley     | 8515                               | +36 30 987 7732        | +36 1 210 7732        | (9) Finance    |            |          |  |
|                      | Bushard Liza        | Name: Bushard L                    | za                     | +36 1 210 7754        | (9) Finance    |            |          |  |
|                      | Colberg Matthew     | Userid: enlibu1<br>Job: Accountant |                        | +36 1 210 7000        | (13) Sales     |            |          |  |
| User: Tóth Andi      | Collett Leonard     | Email: liza.bushar                 | d@assono.eu            | +36 62 62 7656        | (9) Finance    |            |          |  |
|                      | Gift Sharron        |                                    |                        | +36 62 62 7001        | (13) Sales     |            |          |  |
| 8529                 | Hardge Fernando     |                                    |                        | +36 1 210 7566        | (11) Logistics |            |          |  |
|                      | Hilt Christian      |                                    |                        | +36 1 210 7345        | (13) Sales     |            |          |  |
|                      | Holiday Mike        |                                    |                        | +36 62 62 7111        | (9) Finance    |            |          |  |
|                      | Prothro Darren      | 0271                               | 400 00 901 7010        | +36 62 62 7010        | (10) Service   |            |          |  |
|                      | Salzman Cody        | 8544                               | +36 30 987 7324        | +36 1 210 7324        | (11) Logistics |            |          |  |
|                      | Smith Paul          | 8503                               | +36 30 987 7561        | +36 1 210 7561        | (9) Finance    |            |          |  |
|                      | Stabler Jessie      | 8513                               | +36 30 987 7777        | +36 62 62 7777        | (12) Office    |            |          |  |
|                      | Witten Philip       | 8543                               | +36 30 987 7222        | +36 1 210 7222        | (10) Service   |            |          |  |
| Absence Codes - Help | Worthington Harry   | 8540                               | <u>+36 30 987 7432</u> | +36 62 62 7432        | (10) Service   |            |          |  |
|                      | Found:15            |                                    |                        |                       |                |            |          |  |

data from Microsoft Active Directory through LDAP or other databases through ODBC), use simple text files as input data and even a MySQL-based database can be used as the central directory (default). (CorpDir can even be customized to access other database types.) This means you no longer need to enter and maintain data in multiple databases. When configuring the sources the fields to be used can be selected. The static fields are as follows: name, phone, image, and department; while the optional fields include: mobile, home phone, fax, DECT, e-mail, salutation, position, room, cost centre, vehicle registration number, and (honorary) rank.

The web-based interface also eliminates the need to install any applications to workstations, all access privileges can be administered centrally.

Under User Management super users can be defined who can create new users and are also authorized to edit, delete, and add directory entries without having any further administration rights.

#### The web-based user interface of CorpDir

You can search by names, phone numbers, organizational units and you are just a mouse-click away from making a call to PBX extensions or fixed/ mobile phone numbers. Search can also be assisted by user images or other information (e.g. e-mail address, position etc.).

Even your company logo can be uploaded to the webbased interface and to the Aastra Dialog 7446ip phone to create a unique corporate image.

#### CorpDir Advanced version with absence messages

CorpDir Advanced enables automatic displaying absence messages set for individual PBX extensions, which significantly enhances work efficiency. Upon clicking on the selected extension a window pops up with the preset absence message.<sup>\*\*</sup>

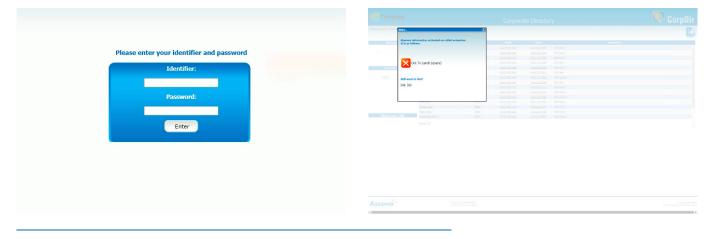

\* Feature available in CorpDir Advanced only.

\*\* Feature available in case of Application Link dialing.

#### Parallel use of databases

| Company                                                            | Corporate Directory |       |                 |                |                |            | 🧐 Cor |  |
|--------------------------------------------------------------------|---------------------|-------|-----------------|----------------|----------------|------------|-------|--|
| ol_db_v411(ditabase)  al_db_v411(ditabase) ast_odbc_v411(ditabase) |                     |       |                 |                |                |            |       |  |
| Quicksearch:                                                       | Name                | Phone | Mobile          | Home           |                | Department |       |  |
|                                                                    | Bohman Jamie        | 8511  | +36 30 987 7437 | +36 62 62 7437 | (12) Office    |            |       |  |
|                                                                    | Branham Stanley     | 8515  | +36 30 987 7732 | +36 1 210 7732 | (9) Finance    |            |       |  |
|                                                                    | Bushard Liza        | 8508  | +36 30 987 7754 | +36 1 210 7754 | (9) Finance    |            |       |  |
|                                                                    | Colberg Matthew     | 8523  | +36 30 987 7000 | +36 1 210 7000 | (13) Sales     |            |       |  |
| User: Tóth Andi                                                    | Collett Leonard     | 8514  | +36 30 987 7656 | +36 62 62 7656 | (9) Finance    |            |       |  |
|                                                                    | Gift Sharron        | 8531  | +36 30 987 7001 | +36 62 62 7001 | (13) Sales     |            |       |  |
|                                                                    | Hardge Fernando     | 8556  | +36 30 987 7566 | +36 1 210 7566 | (11) Logistics |            |       |  |
|                                                                    | Hilt Christian      | 8528  | +36 30 987 7345 | +36 1 210 7345 | (13) Sales     |            |       |  |
|                                                                    | Holiday Mike        | 8516  | +36 30 987 7111 | +36 62 62 7111 | (9) Finance    |            |       |  |
|                                                                    | Prothro Darren      | 8541  | +36 30 987 7010 | +36 62 62 7010 | (10) Service   |            |       |  |
|                                                                    | Salzman Cody        | 8544  | +36 30 987 7324 | +36 1 210 7324 | (11) Logistics |            |       |  |
|                                                                    | Smith Paul          | 8503  | +36 30 987 7561 | +36 1 210 7561 | (9) Finance    |            |       |  |
|                                                                    | Stabler Jessie      | 8513  | +36 30 987 7777 | +36 62 62 7777 | (12) Office    |            |       |  |
|                                                                    | Witten Philip       | 8543  | +36 30 987 7222 | +36 1 210 7222 | (10) Service   |            |       |  |
|                                                                    | Worthington Harry   | 8540  | +36 30 987 7432 | +36 62 62 7432 | (10) Service   |            |       |  |

#### Quick (progressive) search function

| Company                 |                 | Corporate Directory |                        |                       |                | 🧕 🙆 CorpI  |  |  |  |
|-------------------------|-----------------|---------------------|------------------------|-----------------------|----------------|------------|--|--|--|
| nosource (database) 🔻   |                 |                     |                        |                       |                |            |  |  |  |
| Quicksearch:            | Name            | Phone               | Mobile                 | Ноте                  |                | Department |  |  |  |
|                         | Colberg Matthew | 8523                | <u>+36 30 987 7000</u> | <u>+36 1 210 7000</u> | (13) Sales     |            |  |  |  |
| )                       | Collett Leonard | 8514                | +36 30 987 7656        | +36 62 62 7656        | (9) Finance    |            |  |  |  |
|                         | Salzman Cody    | <u>8544</u>         | +36 30 987 7324        | +36 1 210 7324        | (11) Logistics |            |  |  |  |
| User: Tóth Andi<br>8529 | Found:3         |                     |                        |                       |                |            |  |  |  |

## Using CorpDir on IP/SIP phones

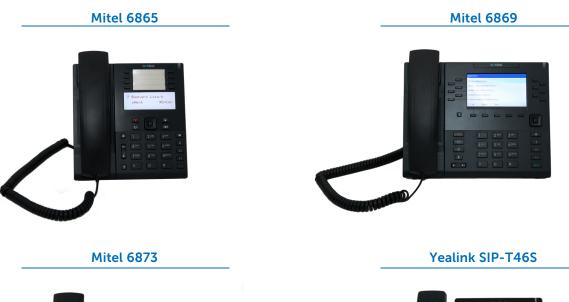

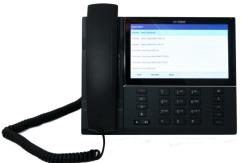

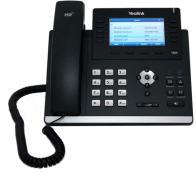

### **Specifications**

#### Features

#### When used on a web-based PC interface:

- Search by
  - surname, first name
  - position/notes
  - phone number
- Click-to-call\*
- Display preset absence messages\*\*

#### When used on IP/SIP phones:

- Search by
  - surname, first name or their initial letters
  - position/notes (in database mode if it is enabled)
  - phone number (in database mode if it is enabled)
- Click-to-call\*
- Display preset absence messages<sup>\*\*</sup>

#### Database options

- Microsoft Active Directory
- MySQL database with proprietary maintenance interface
- CSV or text files
- ODBC

## Communication systems supported when making calls from a PC

- Ericsson MD110 BC10 BC12 (CTI dialing with external Application Link)
- Aastra MX-ONE Telephony Server (CTI dialing with external Application Link, SIP XML dialing)
- Aastra MX-ONE Telephony Switch (CTI dialing with external Application Link)
- Aastra BusinessPhone

- NEC XN120
- NEC SV8100, NEC SV8300, NEC SV9100, NEC SV9300
- NEC SL1x00
- Mitel MiVoice MX-ONE (CTI dialing with external Application Link, with CSTA3, SIP XML dialing)

#### User interfaces and phone sets supported

- PC with browser
- Aastra (and former Ericsson) telephone sets: Aastra Dialog 4425 IP, Aastra 7444ip, Aastra 7446ip (Dialog 5446), Aastra 6730i, Aastra 6731i, Aastra 6735i, Aastra 6737i, Aastra 6739i, Aastra 6753i, Aastra 6755i, Aastra 6757i
- Mitel 4425, 6863, 6865, 6867, 6869, 6873, 6920, 6930, 6940
- Yealink SIP-T19P E2, SIP-T21P, SIP-T23P/G, SIP-T27P/G, SIP-T29G, SIP-T40P, SIP-T41S/P, SIP-T42S/G, SIP-T46S/G, SIP-T48S/G, SIP-T22P, SIP-T26P, SIP-T28P

#### Server, operating system

- Server or PC
- Minimum hardware requirements: Intel Pentium 1,6 GHz CPU, 1 GB RAM, 40 GB HDD, DVD-ROM drive, Ethernet interface
- Windows XP, Windows Server 2003, 2008, Windows 7, Windows 10, Linux Ubuntu

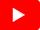

Watch our video on youtube!

\* Feature available in CorpDir Advanced only.

\*\* Feature available in case of Application Link dialing.

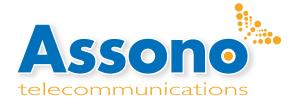

Assono Hungary Telecommunications Ltd. H-1142 Budapest, Rákos tér 34. Hungary Tel: +36 1 801 8500 E-mail: info@assono.hu www.assono.hu www.assono.eu